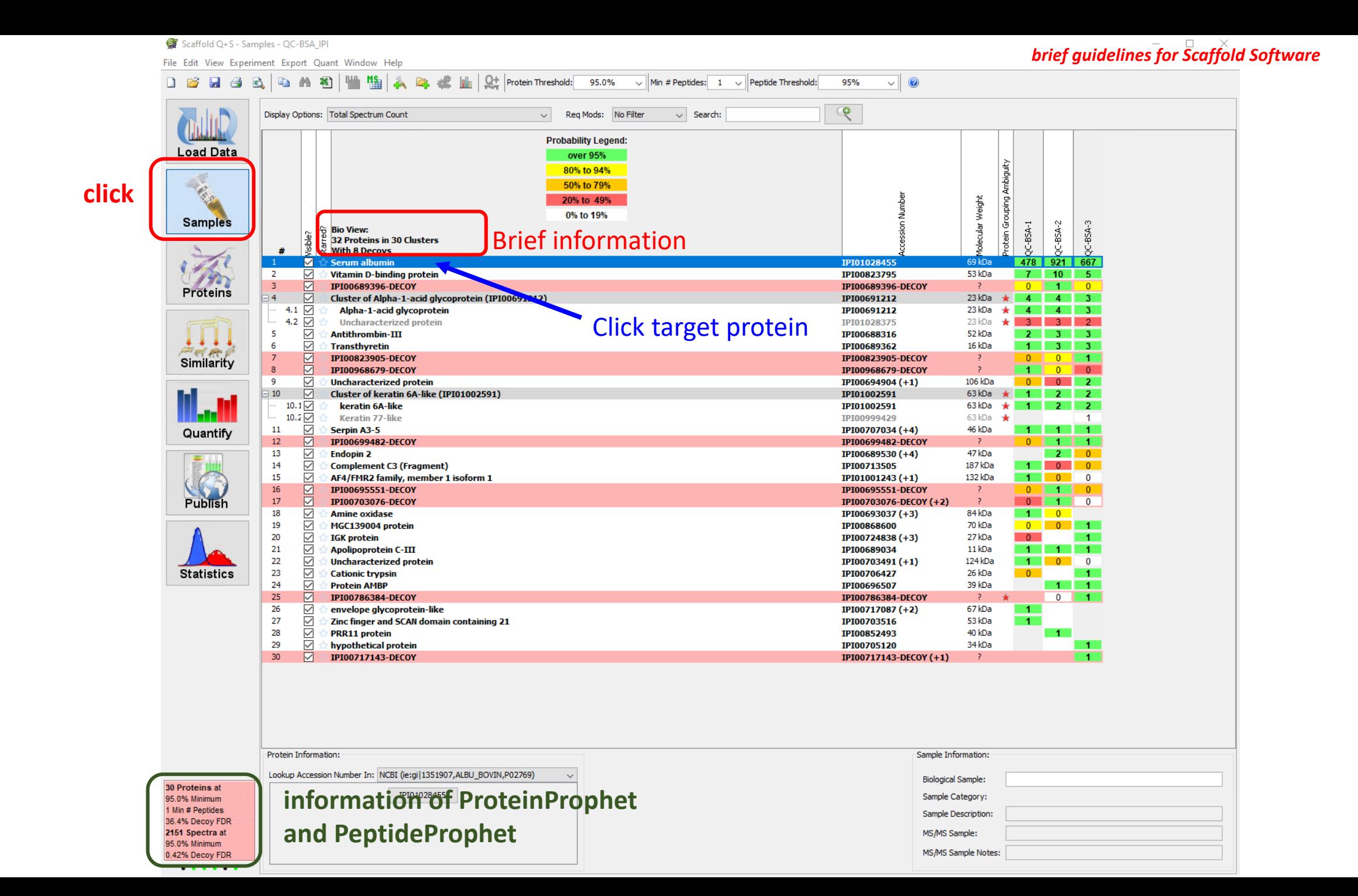

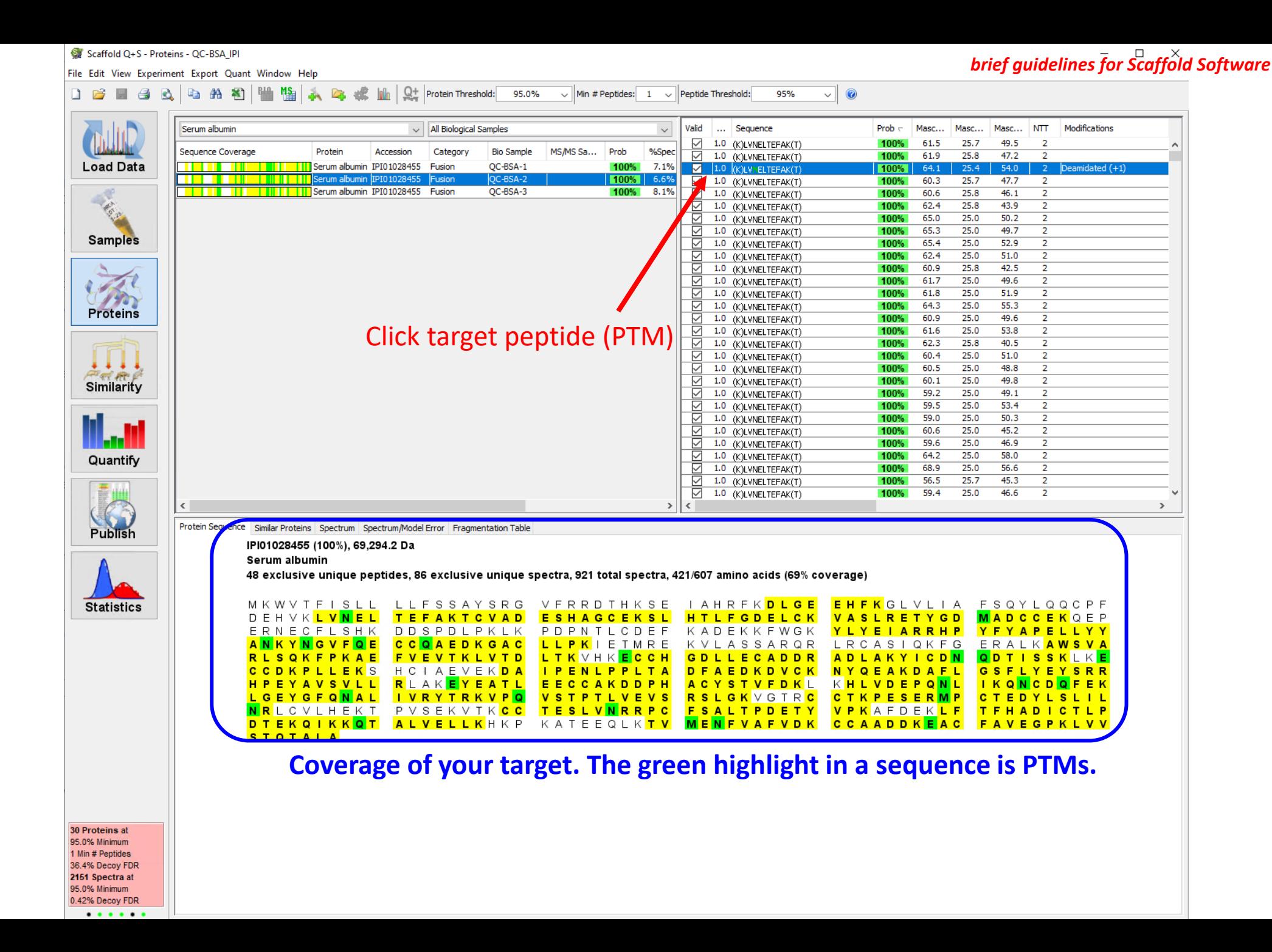

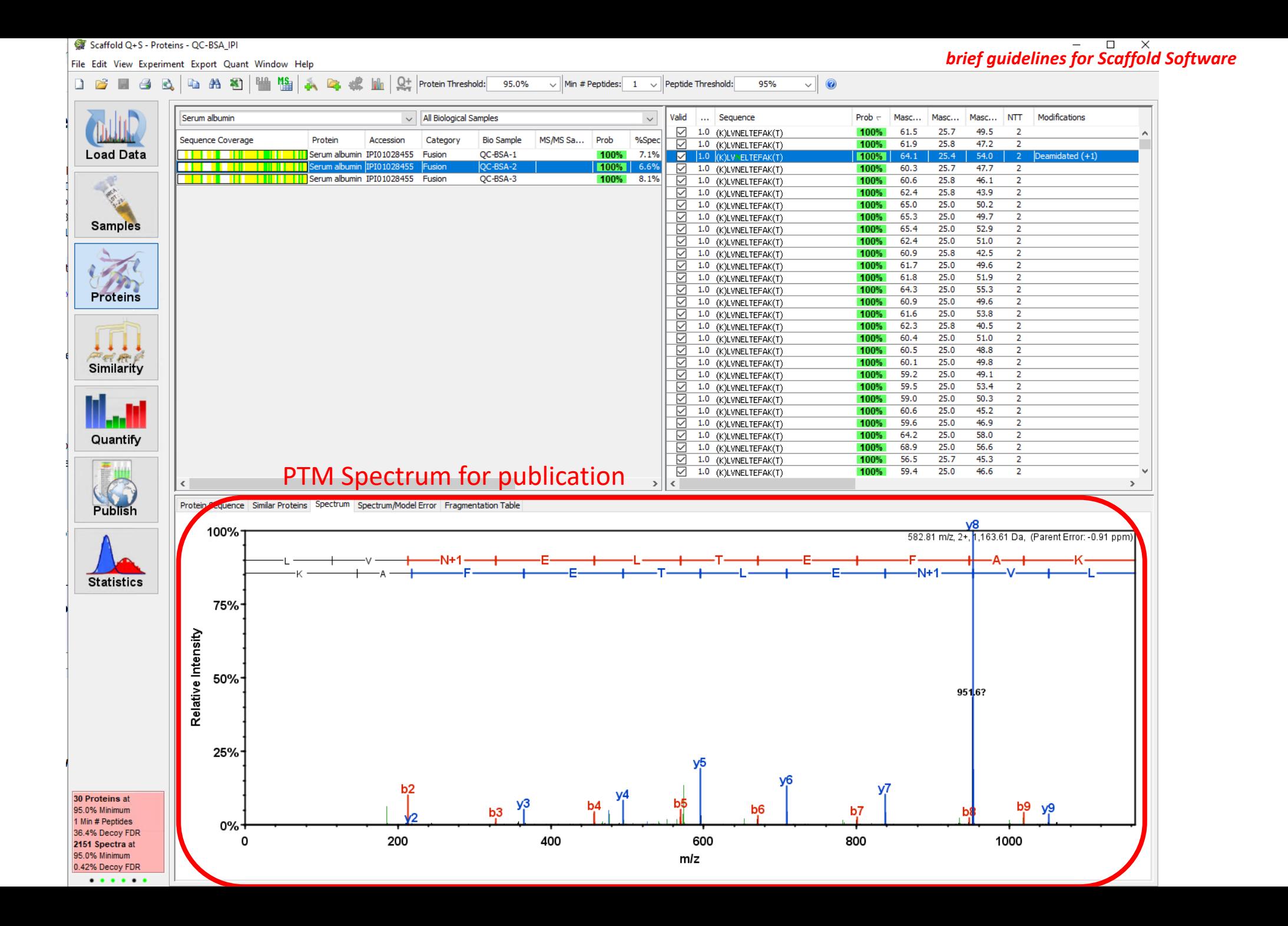

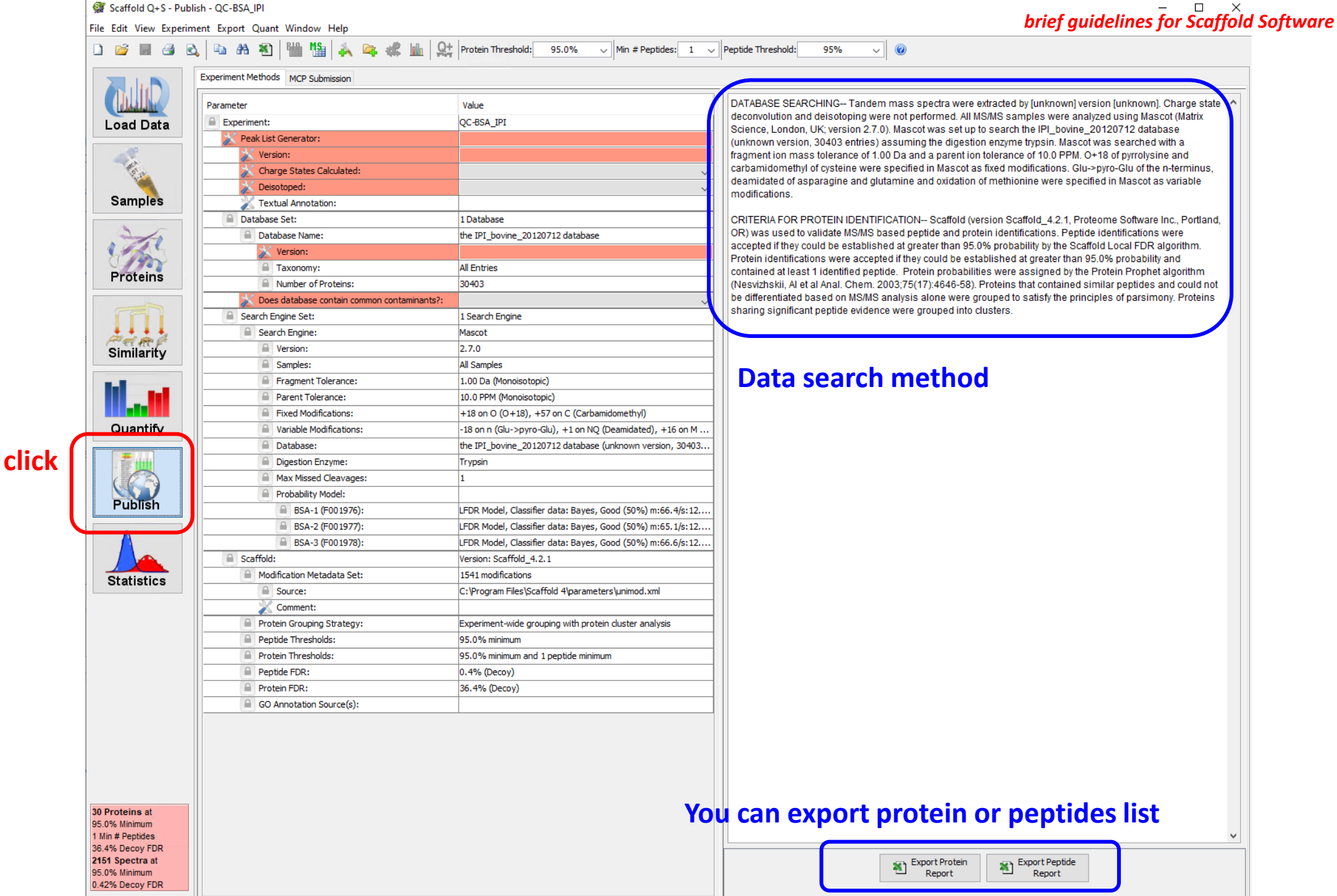

 $\cdots\cdots\cdots$ 

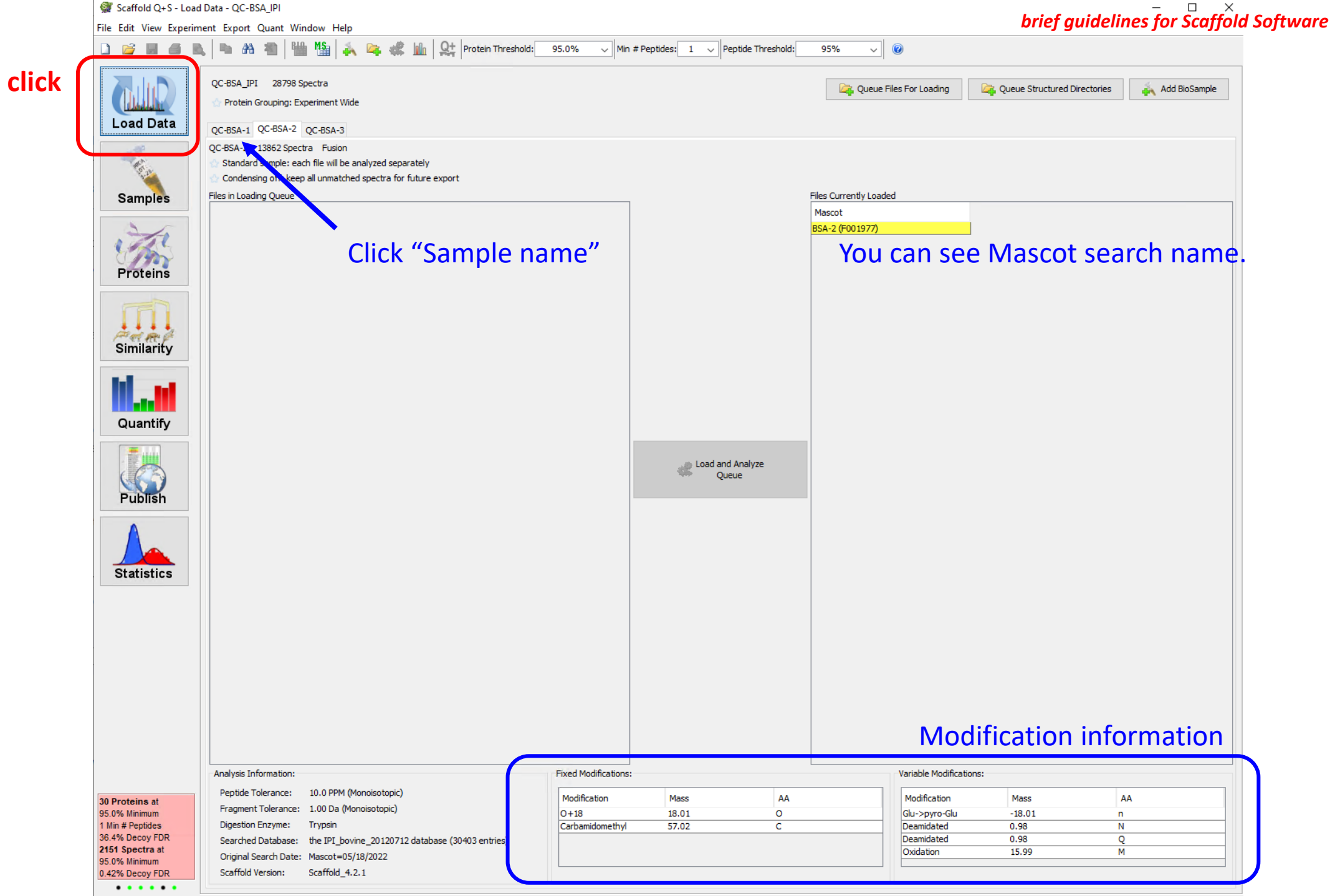